## Contenido

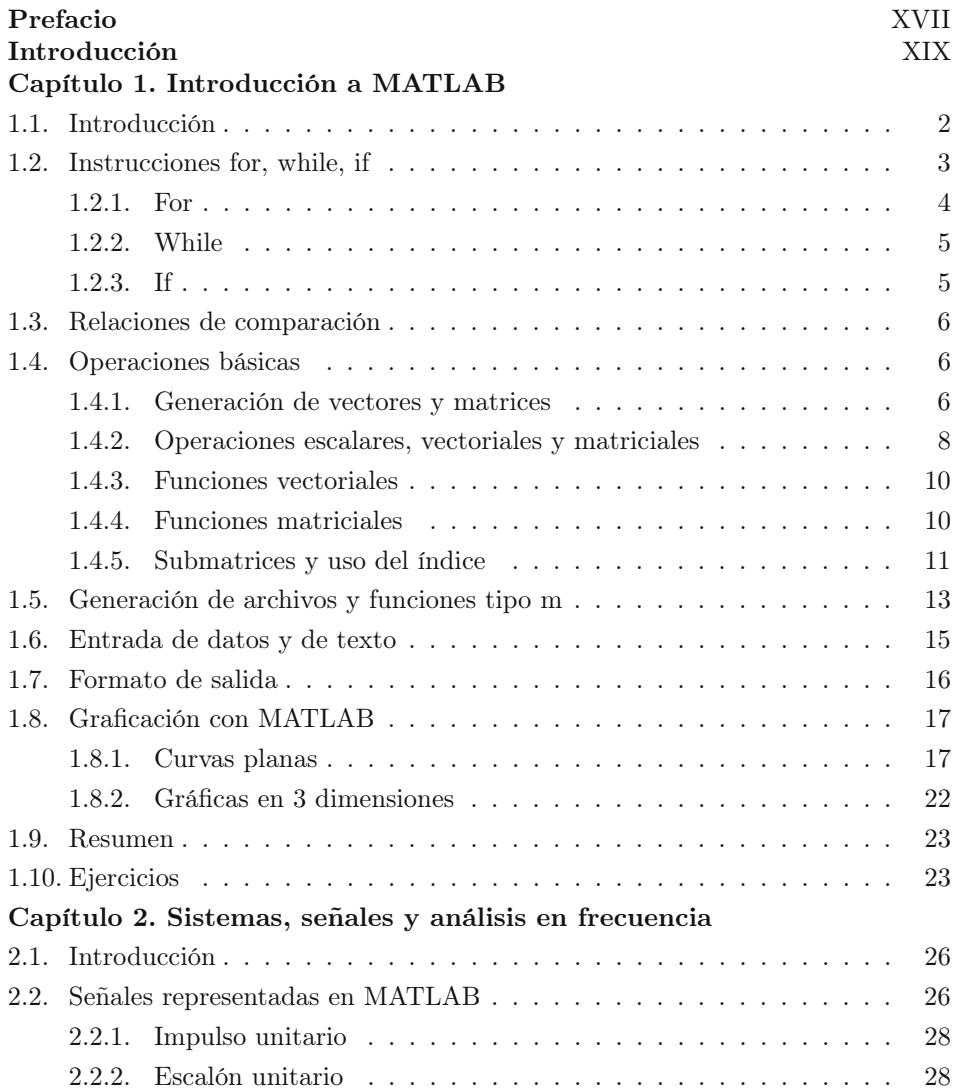

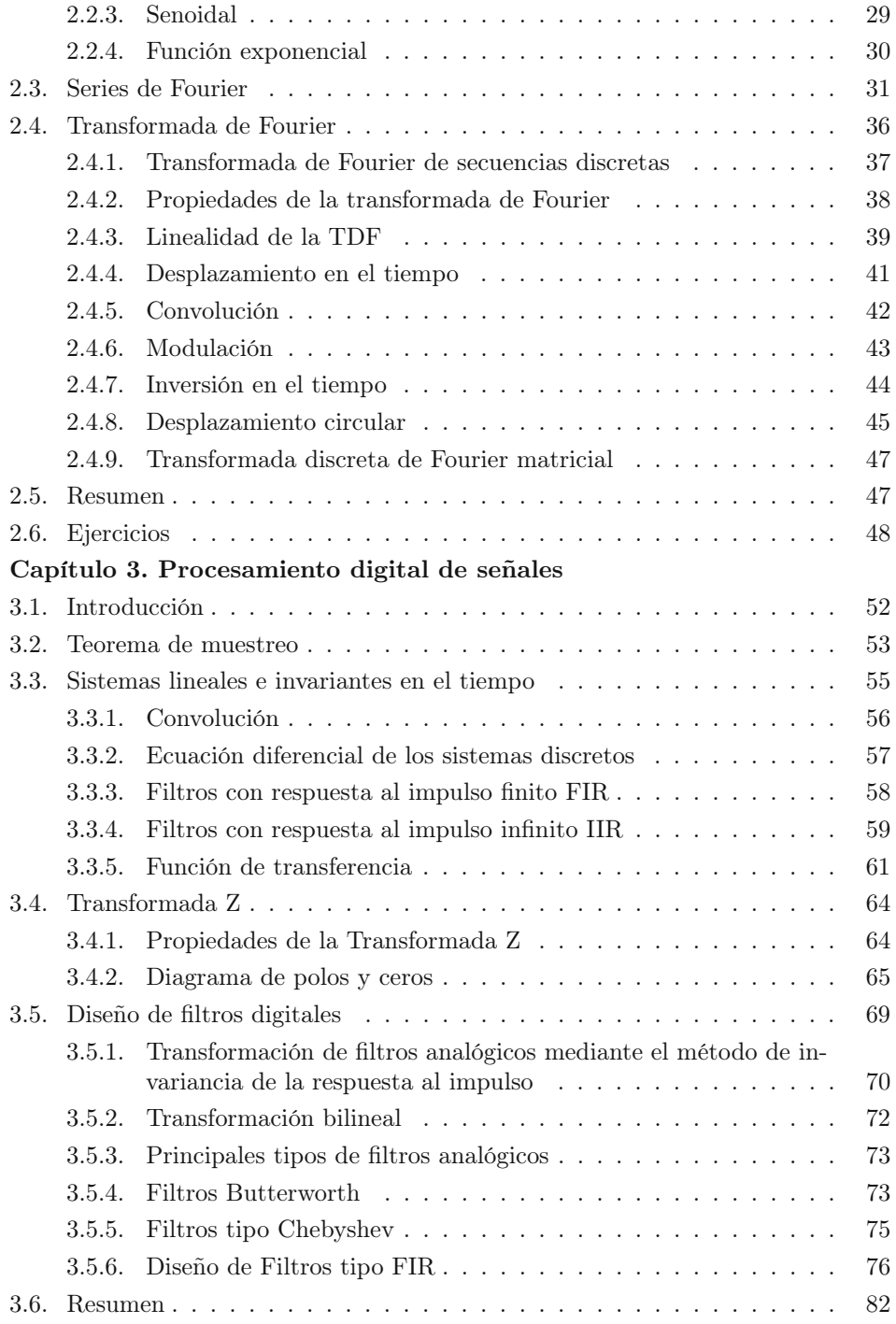

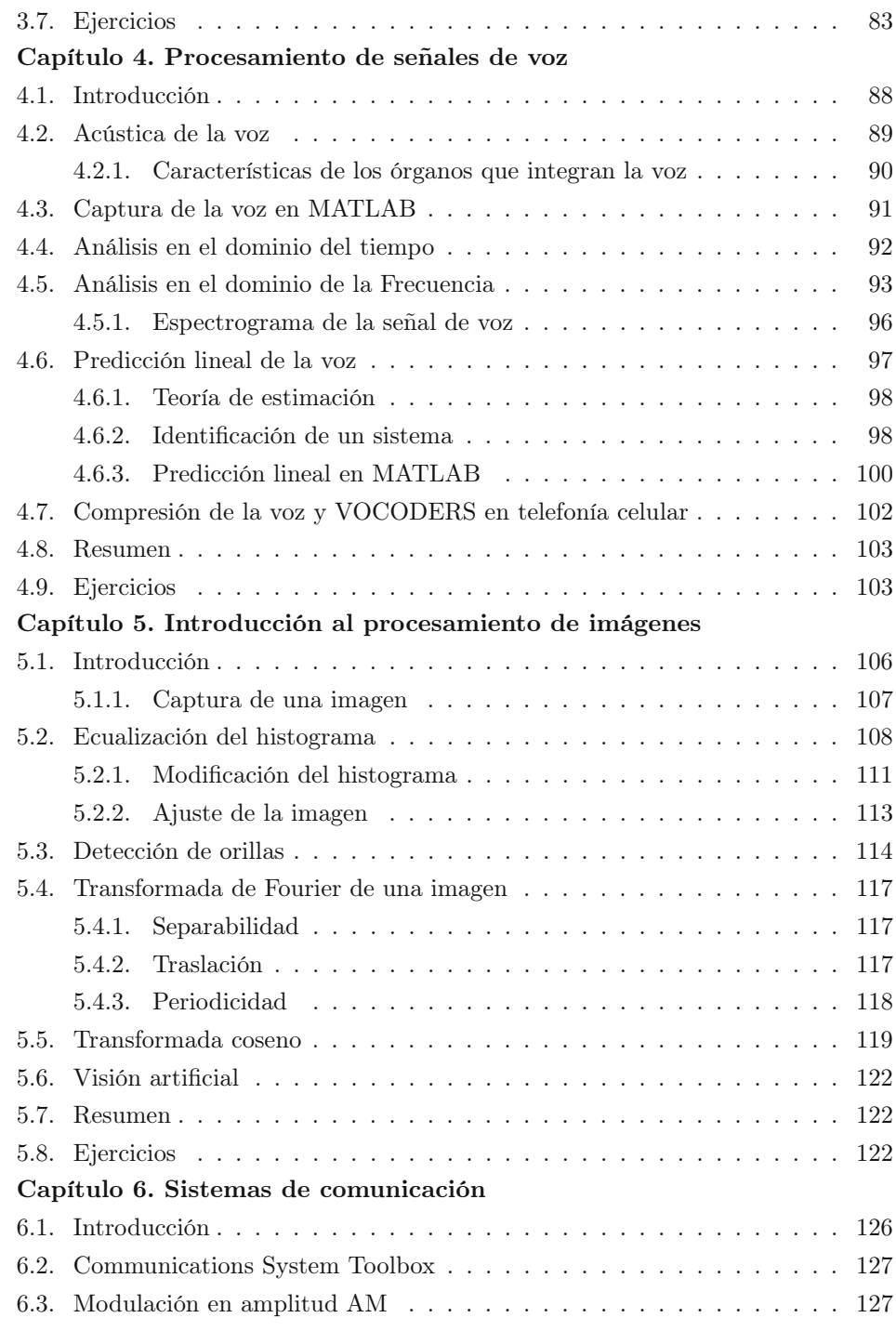

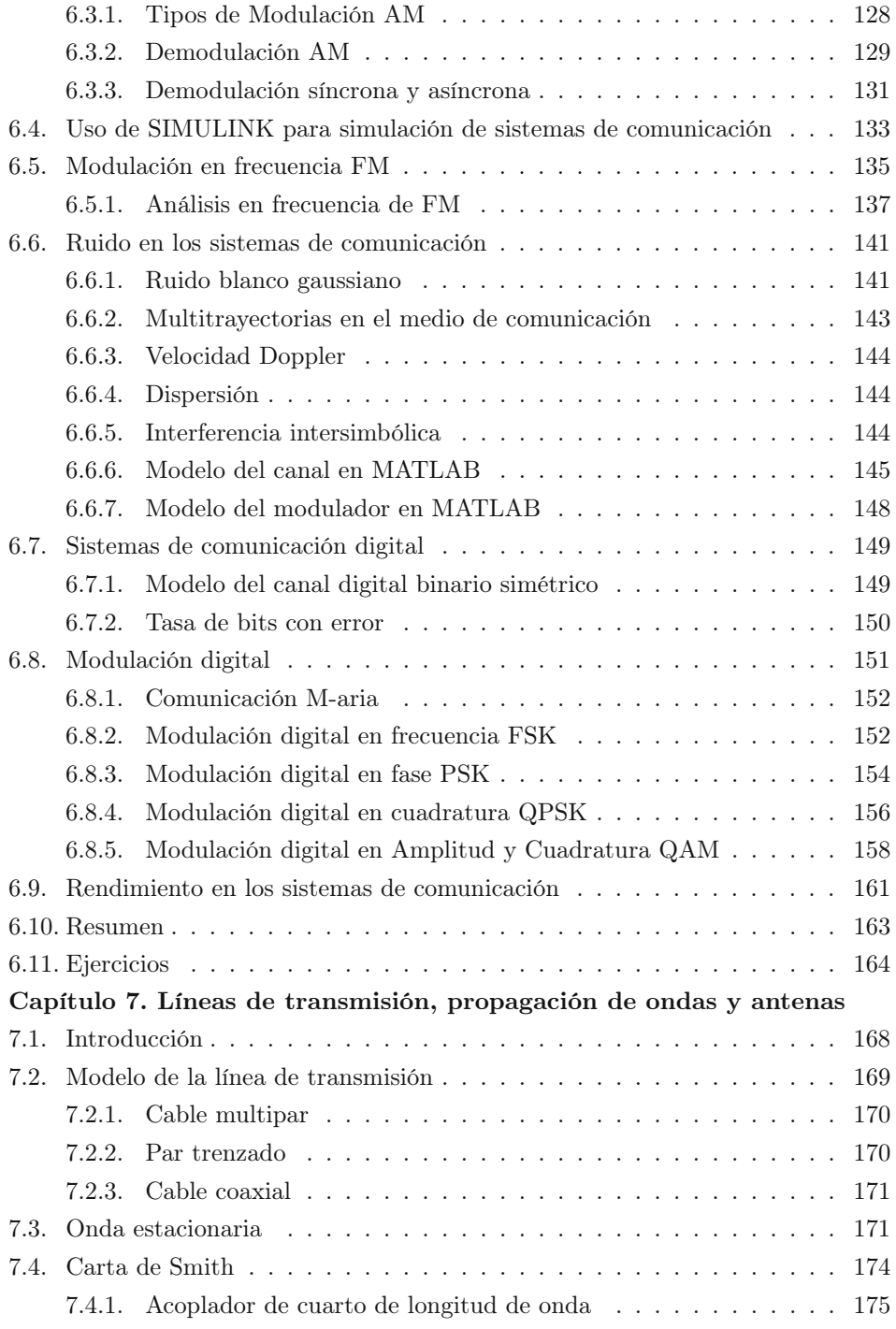

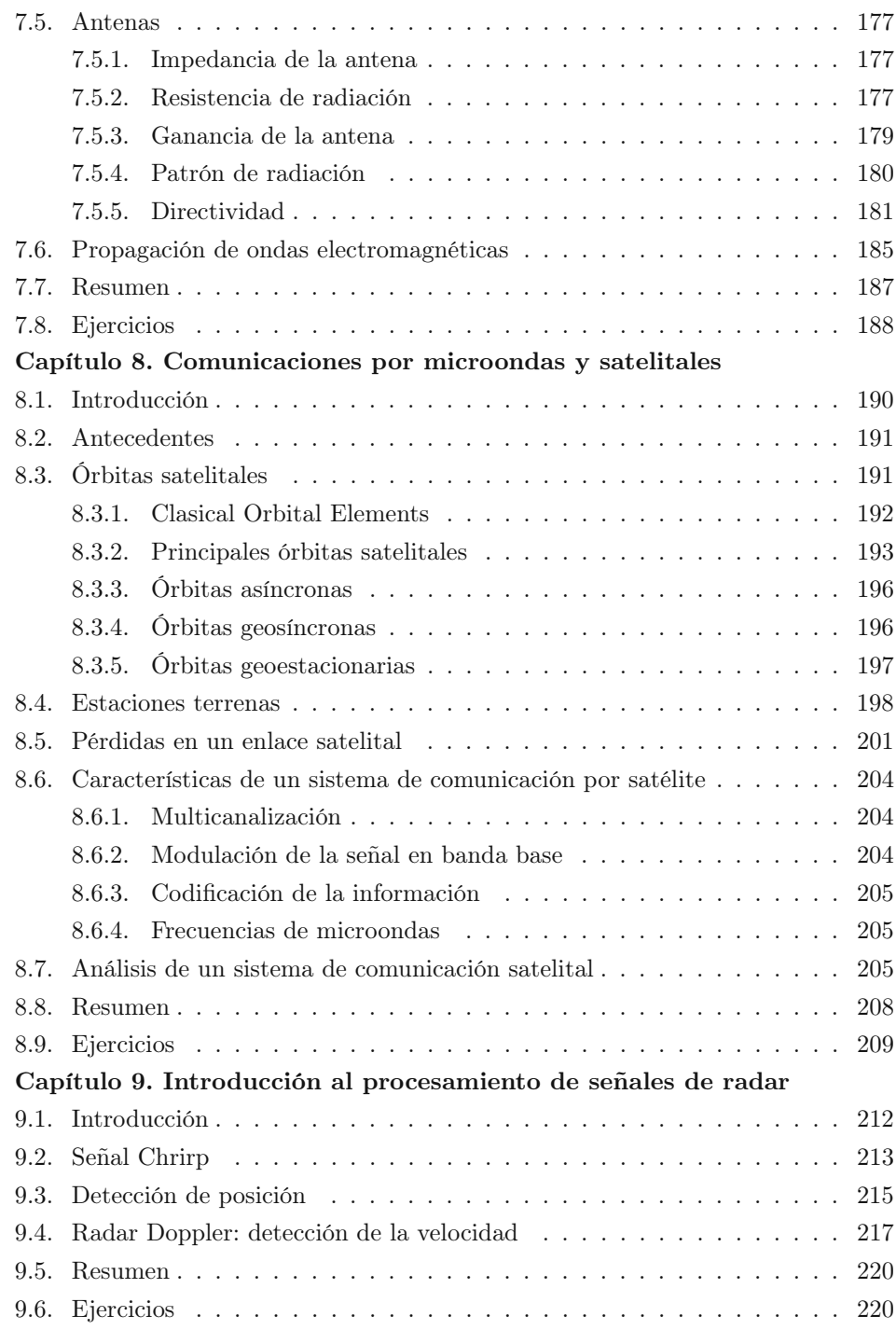

## Capítulo 10. Comunicaciones ópticas

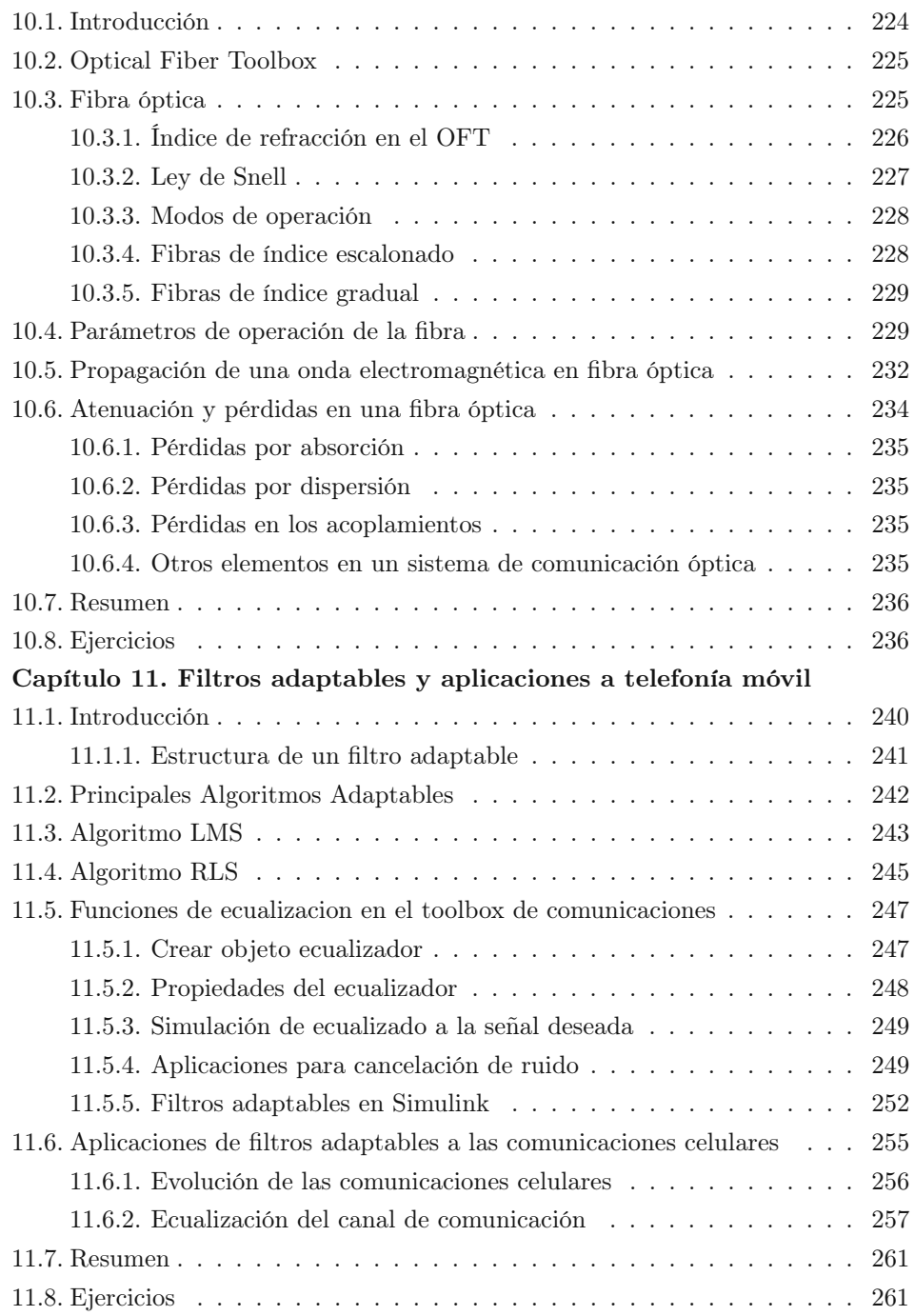

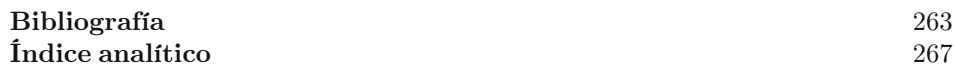